# **Immuno***Card* **STAT!® Rota-Adeno-Noro 2**

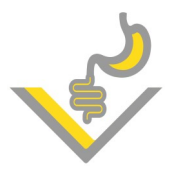

JRO KAGAR

### **Die Erreger**

**Rotaviren** sind doppelsträngige-RNA-Viren aus der Familie der Reoviridae. Das Rotavirus ist weltweit einer der Haupterreger von akuter Gastroenteritis und die Hauptursache für eine schwere Dehydration bei Kindern im Alter von 6 Monaten bis 2 Jahren. Im Alter von 5 Jahren sind die meisten Kinder (> 95 %) mindestens ein Mal an einer von Rotaviren verursachten Gastroenteritis erkrankt.

**Adenoviren** sind die dritthäufigste Ursache einer viralen Gastroenteritis bei Kindern (10-15 %). Bislang wurden 47 Serotypen des Adenovirus identifiziert, Serotyp 40 und 41 sind mit Gastroenteritis assoziiert. Das klinische Hauptsymptom einer von Adenovirus verursachten Gastroenteritis ist Durchfall über eine Dauer von 9-12 Tagen, gepaart mit Fieber und Erbrechen.

**Noroviren** sind einzelsträngige RNA-Viren innerhalb der Familie der Caliciviridae. Sie sind hochgradig ansteckend. Die Übertragung erfolgt hauptsächlich von Mensch zu Mensch sowie durch kontaminierte Nahrungsmittel bzw. kontaminiertes Wasser. Das Virus verursacht innerhalb geschlossener Gemeinschaften meist große Epidemien und ist verantwortlich für 50 % aller Gastroenteritis Fälle in allen Altersgruppen weltweit. Das Norovirus wird in 5 Genogruppen unterteilt (GI bis GV). Die Mehrzahl aller klinischen Fälle gehen auf die Stämme der Genogruppen I und II zurück, GII Infektionen sind hierbei häufiger als GI Infektionen. Der weltweit dominante Genotyp GII.4 verursacht 70-80% aller Norovirus–Infektionen.<sup>3</sup>

#### **Ihre Vorteile:**

- 3-in-1 Schnelltest zum gleichzeitigen qualitativen Nachweis der häufigsten viralen Gastroenteritis Erreger (Rota-, Adeno- und Norovirus) in einem Schritt
- Zuverlässiges Ergebnis nach 20 Minuten
- Frühzeitige gezielte Therapie: Abgrenzung zu bakteriell verursachter Gastroenteritis reduziert die Gabe von nicht indizierter Antibiotikatherapie
- Durch separaten Nachweis von Norovirus Genotyp I und II kann der Ursprung der Infektion identifiziert werden. Typ G I wird überwiegend bei Infektionen durch kontaminierte Lebensmittel nachgewiesen, Typ G II bei der Übertragung von Mensch zu Mensch<sup>1</sup>
- Kontrollen verfügbar
- Gute Sensitivität und Spezifität

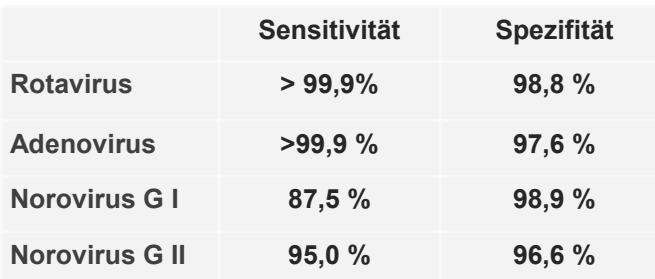

Vergleich Rotavirus und Norovirus gegen PCR. Adenovirus gegen ELISA..

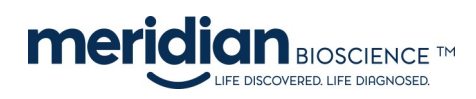

Hersteller: Meridian Bioscience, Inc. USA-Cincinnati, Ohio 45244

## **Testdurchführung:**

# **1a. Flüssiger/ Halbflüssiger Stuhl** Mit der im Kit enthaltenen Transferpipette 4 Tropfen (oder 110 µl) der homogenisierten Stuhlprobe in den Probenverdünnungspuffer pipettieren. Deckel schließen und 15 Sekunden vortexen. **1b. Geformter/ fester Stuhl** Mit dem Applikatorstäbchen eine kleine Menge der homogenisierten Stuhlprobe (5 mm Durchmesser oder 110 mg) in den Probenverdünnungspuffer transferieren. Deckel schließen und 15 Sek. vortexen. **2.** Halten Sie das Fläschchen aufrecht und klopfen es leicht auf der Arbeitsfläche. Oberseite mit saugfähigem Papier bedecken und Deckelspitze abbrechen.

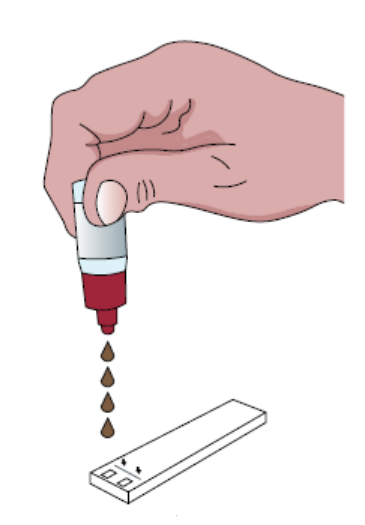

**3.** Fläschchen umdrehen und je 4 Tropfen der verdünnten Probe in jedes Testfeld pipettieren. Ergebnis nach 15 Minuten Inkubation ablesen.

#### **Probenmaterial**: Frische, unbehandelte Stuhlproben

**Probenlagerung**: 2 Tage bei 2-8°C, gefroren bei ≤ -20°C länger

**Kitlagerung**: 2-30°C

### **Interpretation der Ergebnisse:**

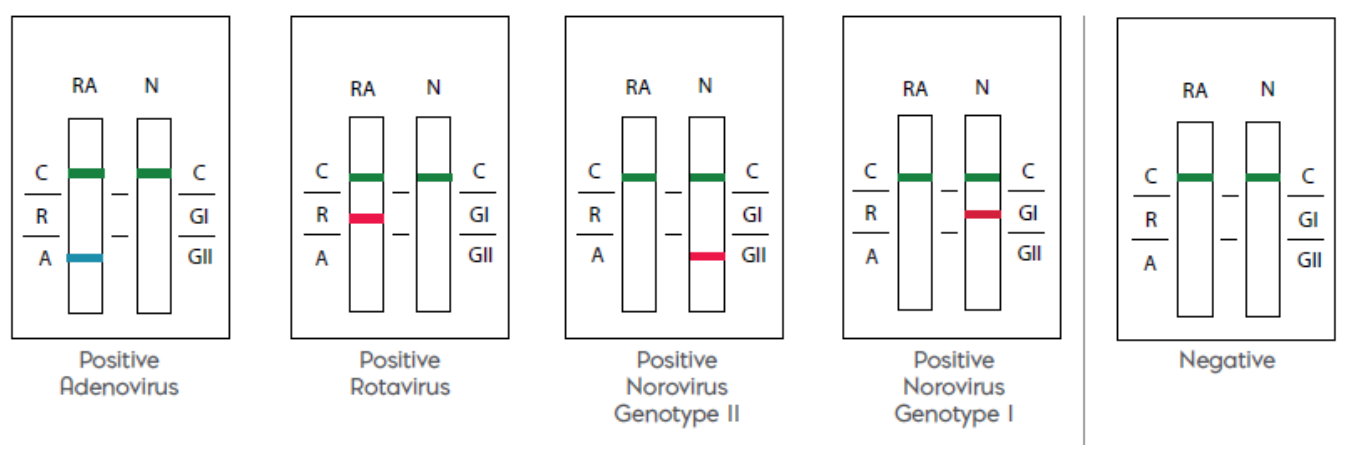

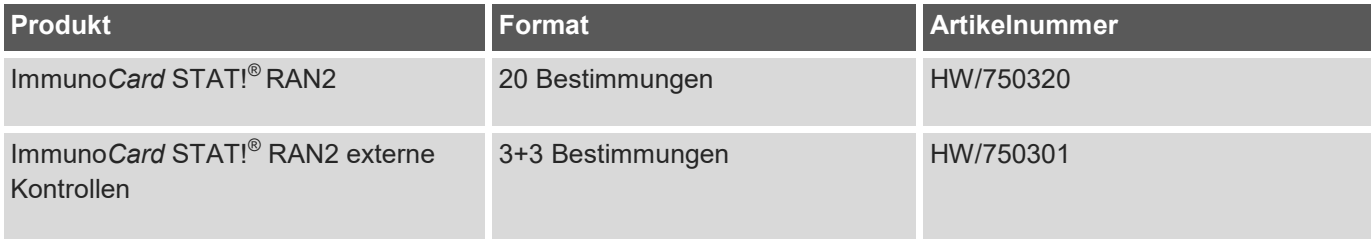

Literatur:

1 Verhoef at al Use of Norovirus Genotype Profiles to Differentiate Origins of Foodborne Outbreaks

2 Immunocard STAT! RAN2 Testanleitung

3 RKI. Epidemiologisches Bulletin 7/2017

VIROTECH Diagnostics GmbH Löwenplatz 5 D-65428 Rüsselsheim  $\leftarrow$  +49 (0)6142 69090  $\rightarrow$  +49 (0)6142 690919 info@virotechdiagnostics.com www.virotechdiagnostics.com

F\_ICS RAN2\_02

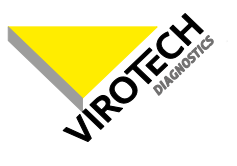